### **Codierung von Grafiken**

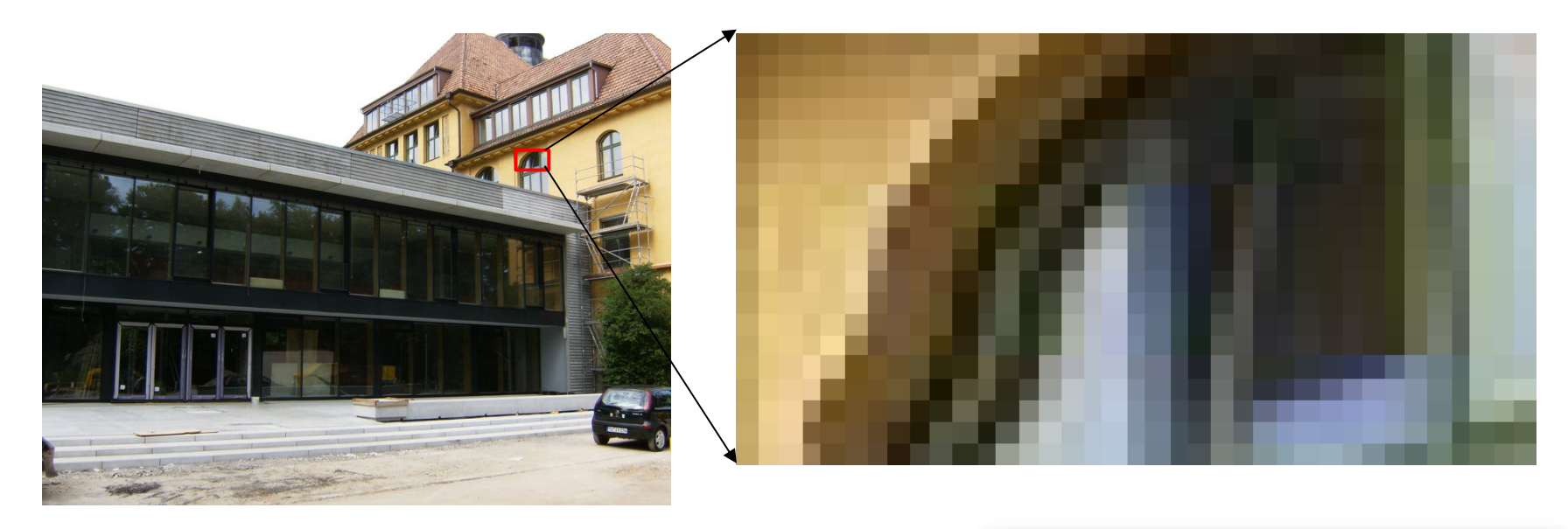

● Grafiken werden meist als **Pixelgrafik** gespeichert

Dateiformate: jpg, png, gif, pbm …

- Die Bilder bestehen dabei aus einzelnen Bildpunkten
- Die Angabe PPI bei Smartphones oder Bildschirmen gibt die Pixeldichte an

**Nachteil:** Pixelgrafiken können nicht ohne Verluste skaliert werden

**Lösung:** Vektorgrafiken wie SVG, Speicherung von Formen und deren gegenseitiger Lage

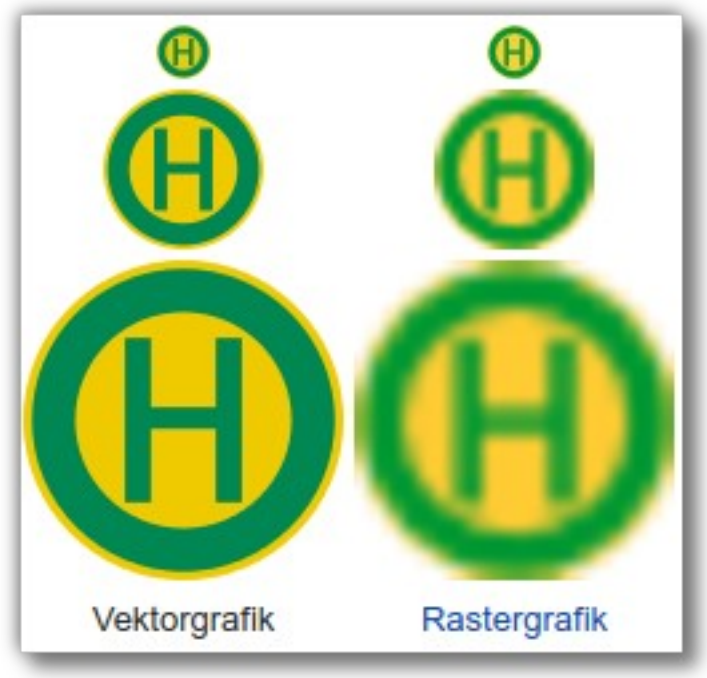

Bei **verlustbehafteten** Bildformaten gehen gegenüber **verlustfreien** Bildformaten Bildinformationen zugunsten des Speicherplatzes verloren. Zusätzlich ist bei beiden Formatarten oftmals Kompression möglich.

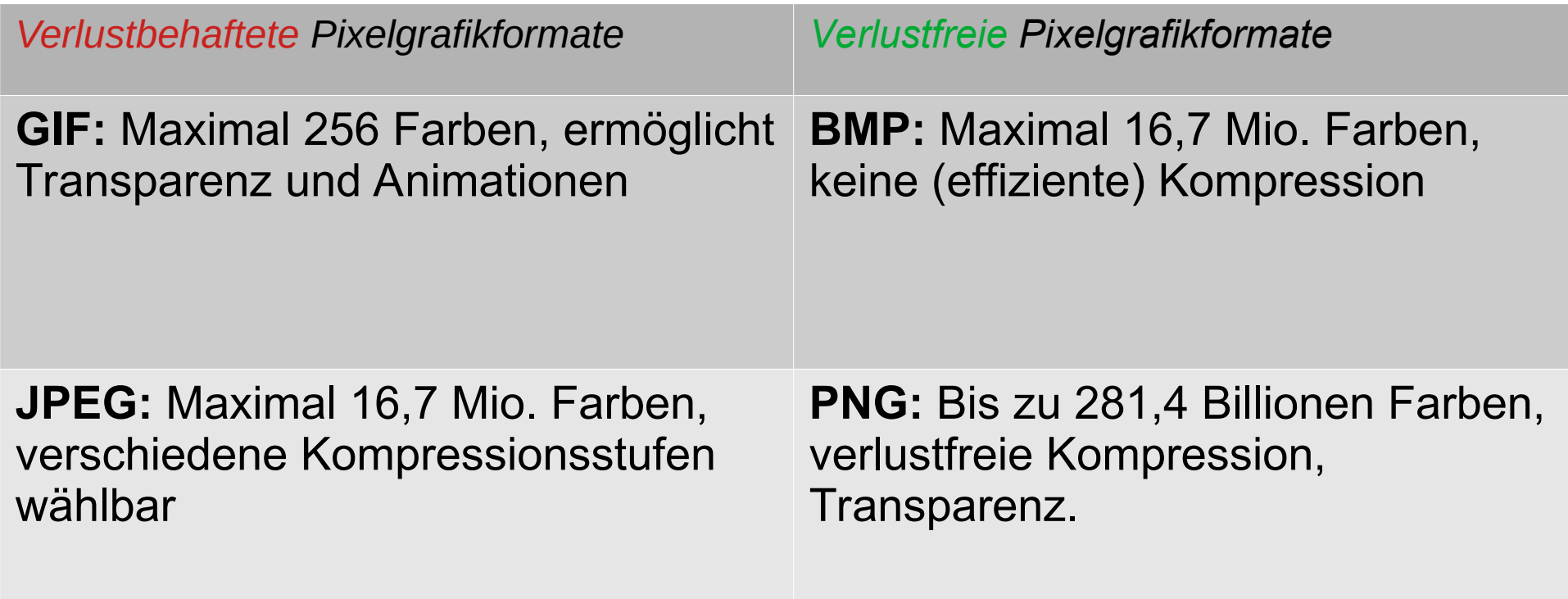

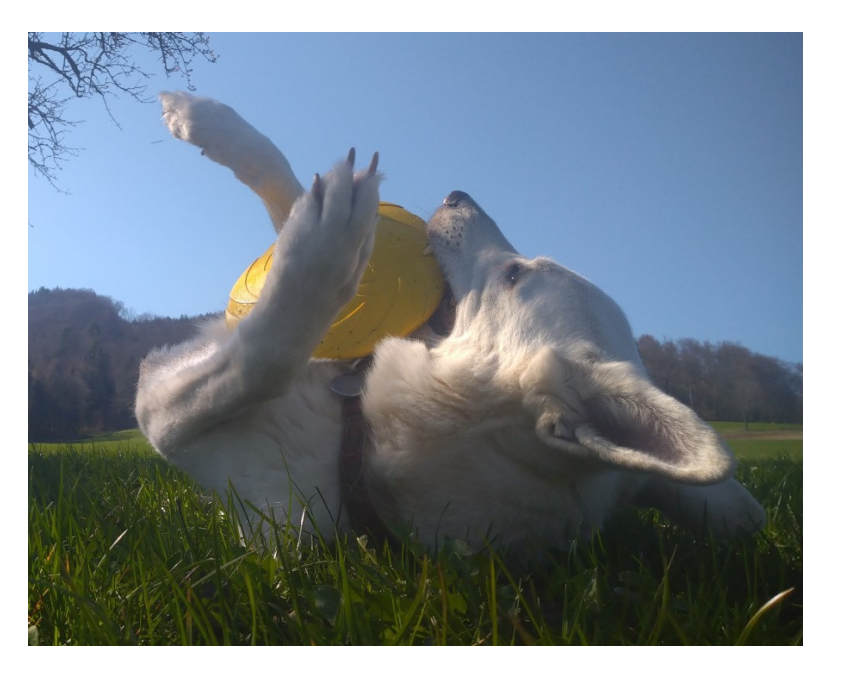

JPEG Q 80 / 203kb JPEG Q 50 / 51kb

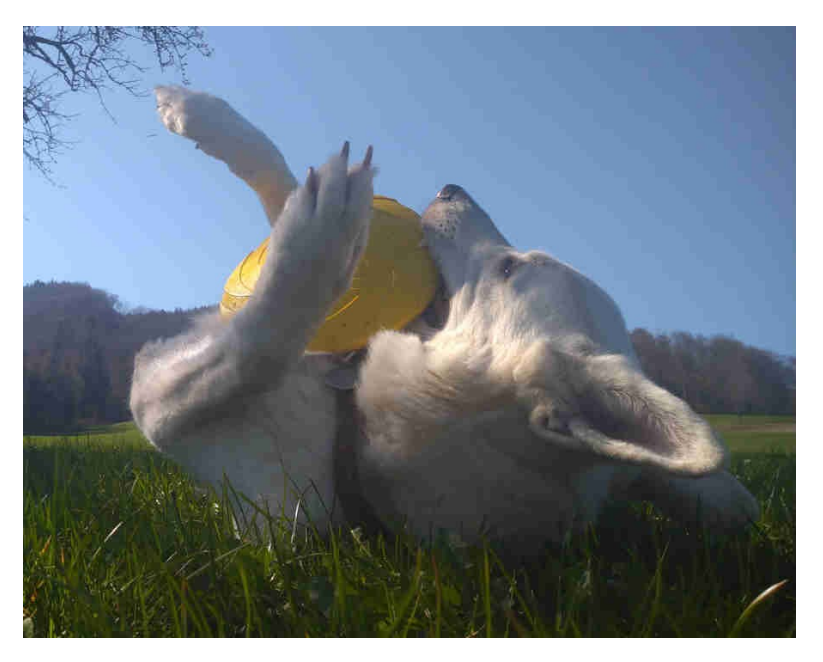

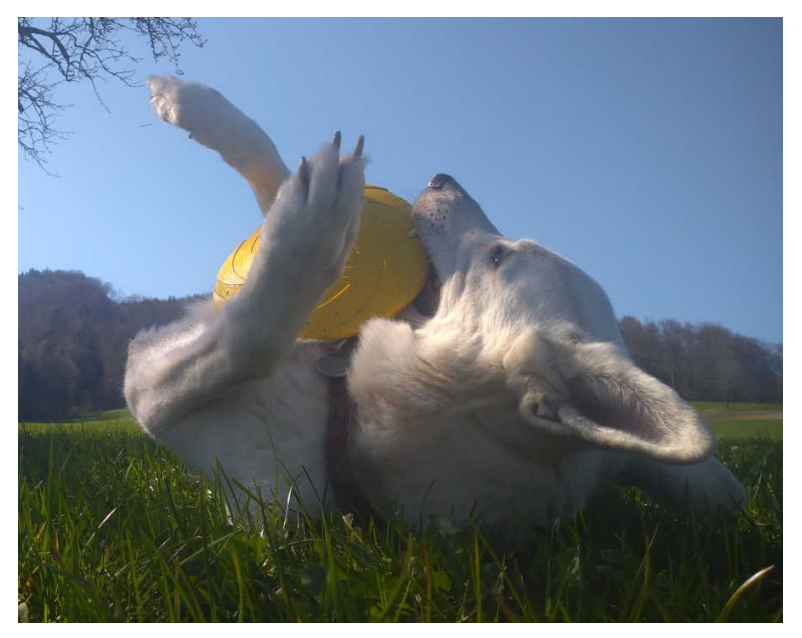

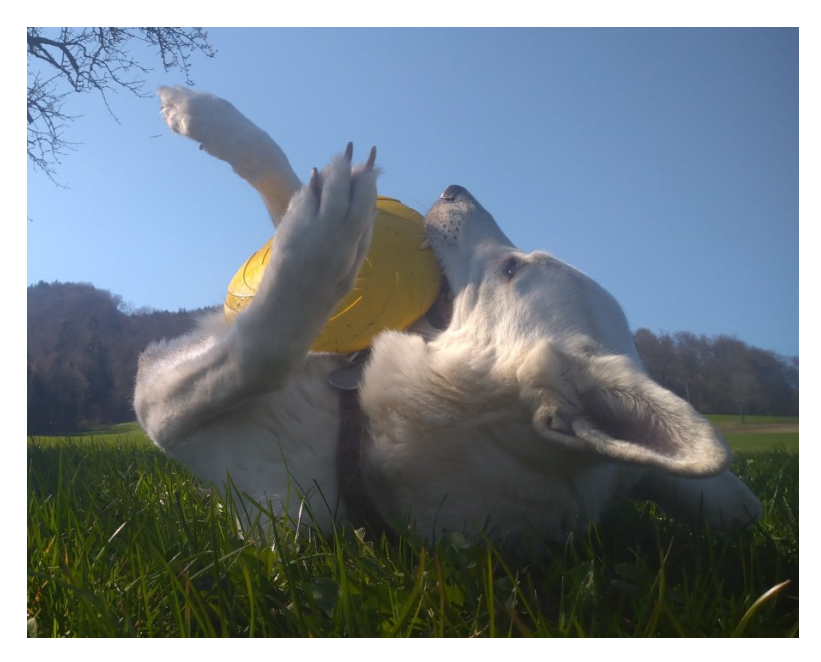

JPEG Q 20 / 20kb PNG C9 / 880kb

# **Einfaches Pixel-Bildformat für s/w: Portable-Bitmap-Format (PBM)**

Kann mit einem Texteditor bearbeitet werden:

- Lege eine Datei example.pbm, beginnend mit P1
- Anschließend: "Spaltenzahl Zeilenzahl", z.B. 3 4
- Damit hat man das Raster festgelegt: 12 Pixel in 4 Zeilen mit je 3 Spalten. An jede Pixelstelle schreibt man jetzt eine 1 für schwarz und eine 0 für weiss.

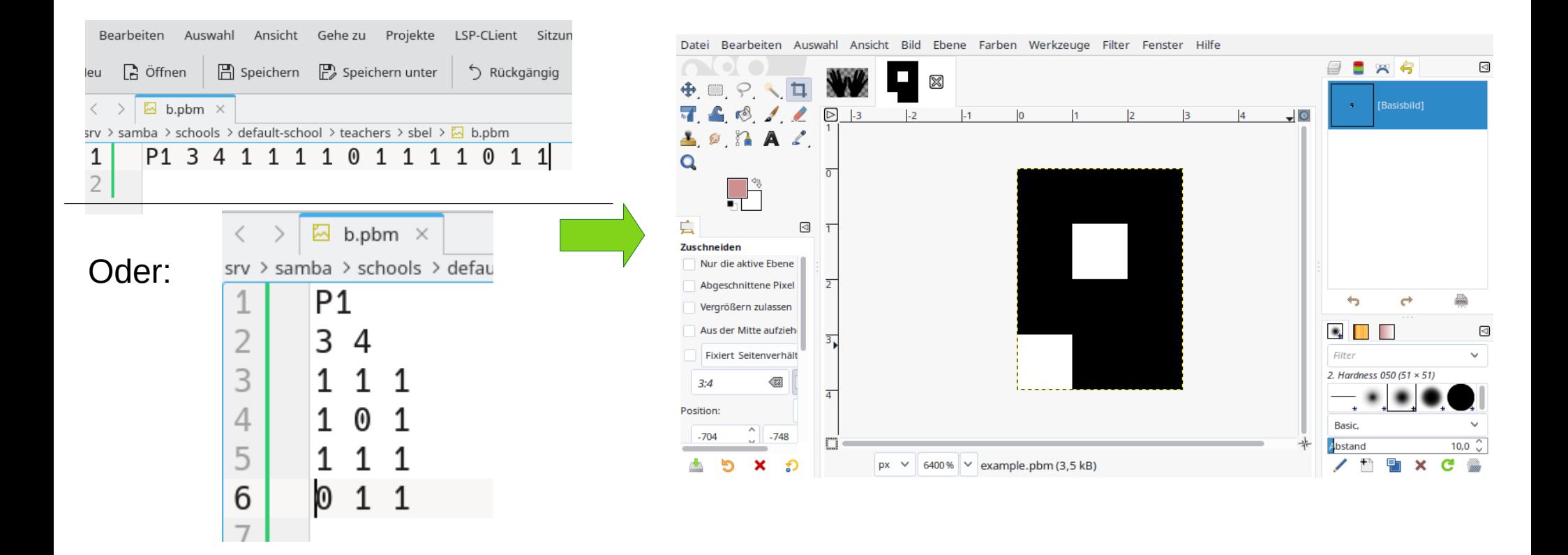

# **Analog Graustufenbilder**

- Start P2  $\rightarrow$  Graustufen,
- Spaltenzahl Zeilenzahl, z.B. 3 4
- Maximalwert für "Weiss" (1-255)
- Ins Raster an jede Pixelstelle schreibt man jetzt einen Wert zwischen 0 (schwarz) und dem gewählten Maximalwert (weiss).

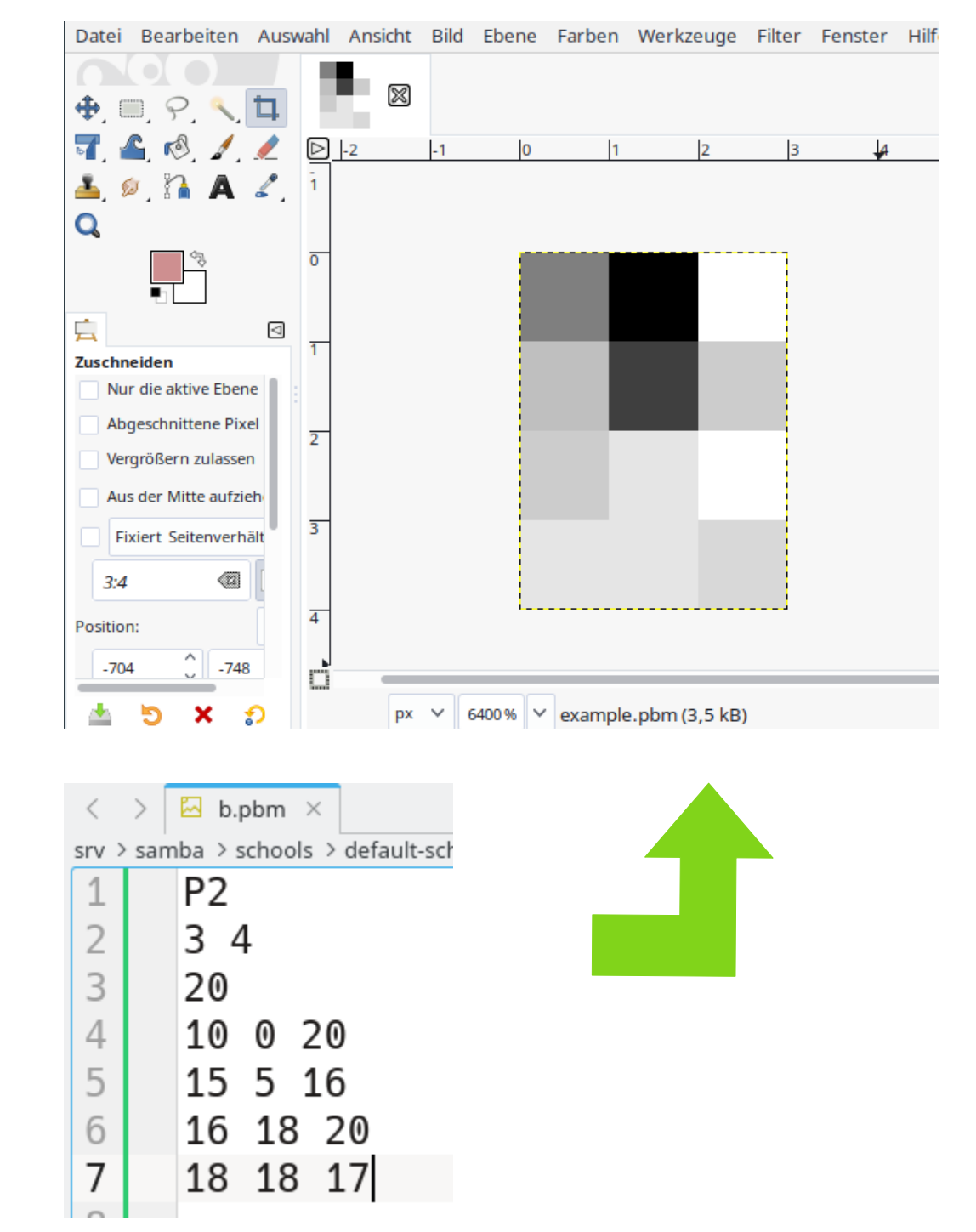

# **Exkurs : Farben - es gibt mehrere Modelle, hier nur RGB**

# Prinzip: Additive Farbmischung aus **R**ot, **G**ruen und **B**lau.

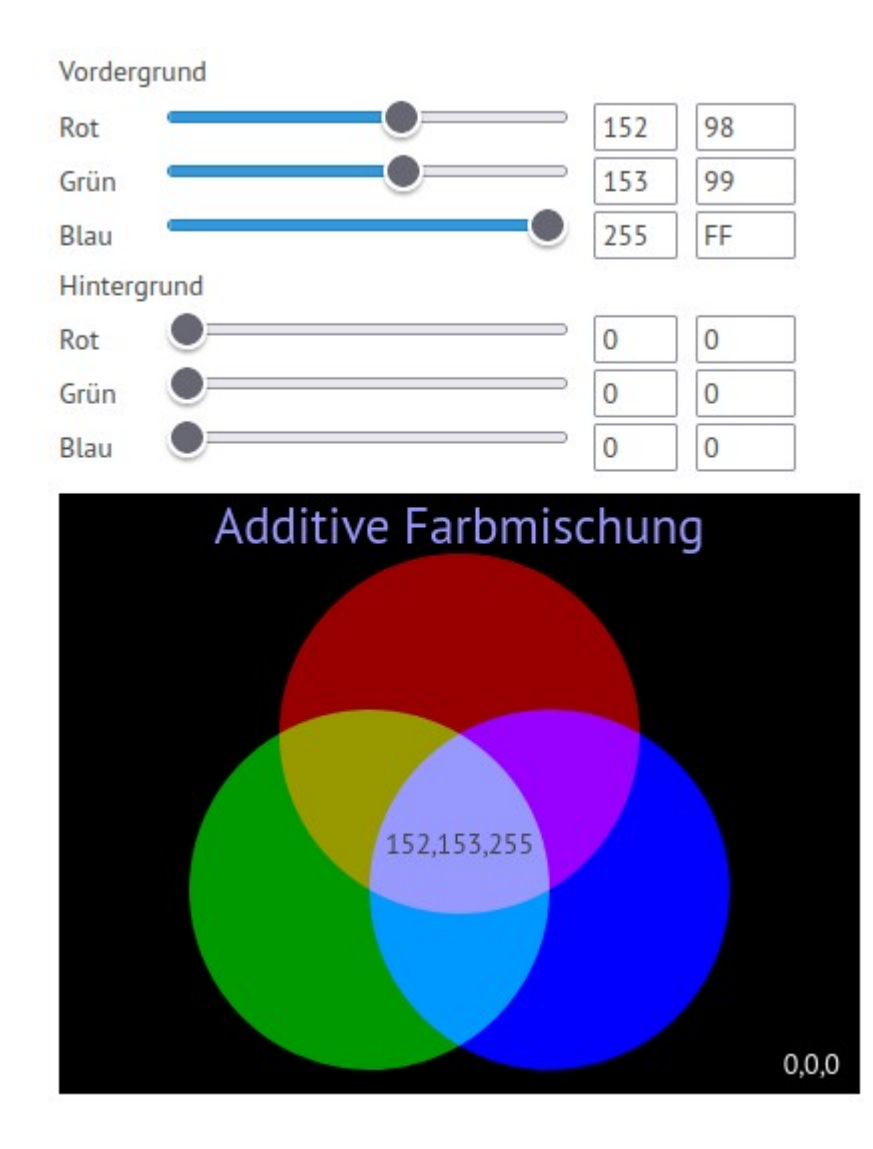

"HTML-Farbe:"

#9899FF

## <https://www.colorzilla.com/firefox/>

- Start P3  $\rightarrow$  farbig,
- Spaltenzahl Zeilenzahl, z.B. 3 4
- Maximalwert für die Farbwerte R,G,B (1-255)
- Ins Raster an jede Pixelstelle schreibt man jetzt **drei** Werte: zwischen 0 und dem gewählten Maximalwert, das ergibt den RGB Wert, der dargestellt wird.
- Meist wird als Maximalwert 255 gewählt (1Byte), damit ergeben sich 255x 255x255 verschiedene Farben.

(ca. 16Mio – wer Windows 3.1 noch kennt, dem kommt das bekannt vor...)

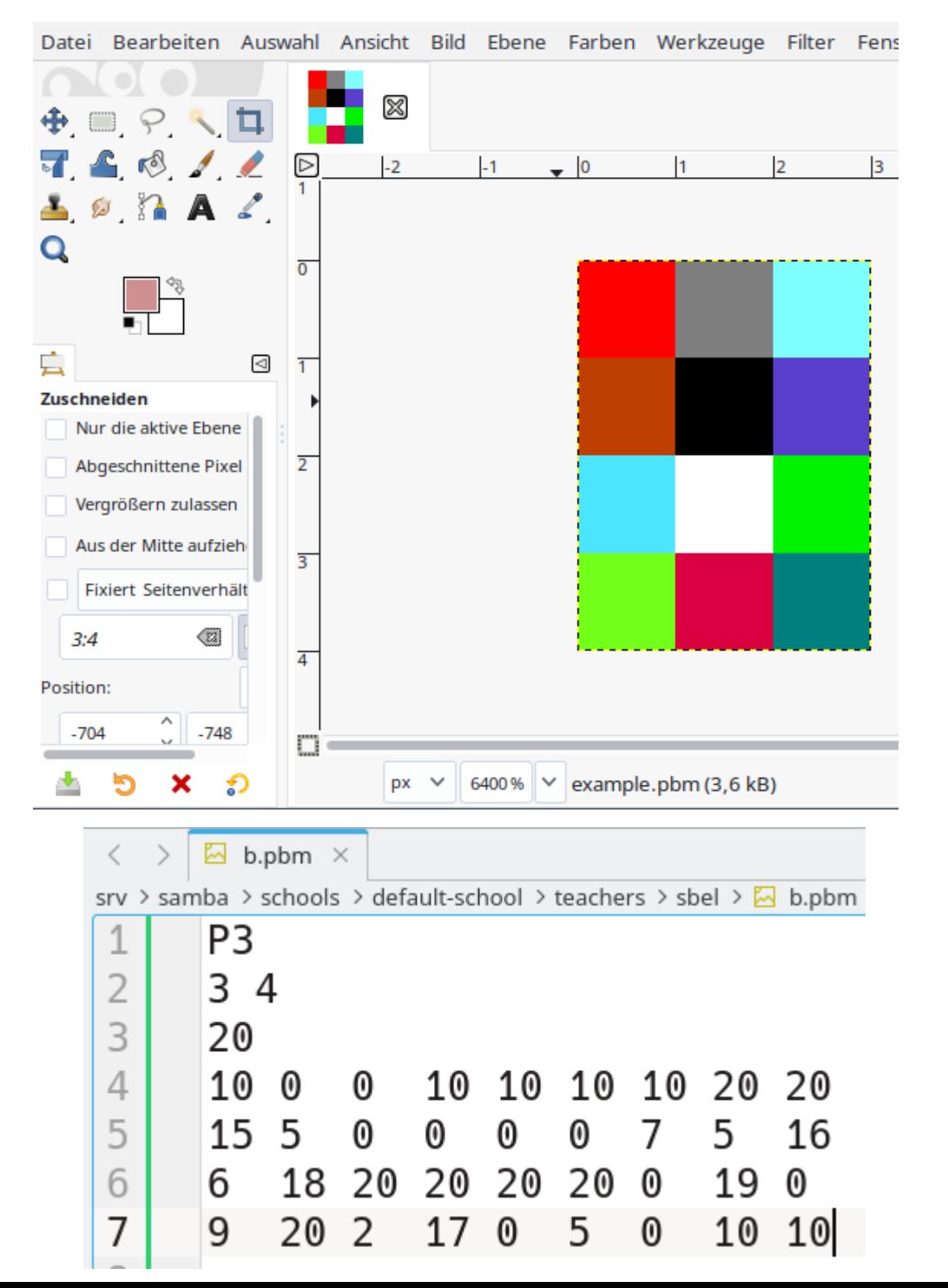

# **Binäre Codierung: Bilder PBM Farbbilder**